Notification of any alteration to the Notification of any al<mark>terati</mark>on to the<br>manual will be supplied to the Clien<mark>t.</mark> Notification of any alteration to the information contained in this

It remains the responsibility of the Client to maintain the manual and no responsibility for error or omission can be taken by the Licensor

Licensor and the Client for the supercoduct.<br>Product.<br>Computing Limited, Oxford, Eng<br>Incorporating Amendments<br>Manual Number:<br>PRINTED IN ENGLAND BY TELECOMPUTING P This Manual is part of the TPS Program Product. Its supply and use tion of any alteration<br>ill be supplied to the<br>ins the responsibility for exponsibility for<br>...<br>nual is part of the T<br>efore governed by the<br>rand the Client for<br>computing Limited, Oxford Tropproprating Ameri on to the information<br>the Client.<br>The Client to the Client to the Client to the Client<br>PS Program Product.<br>Conditions of the age the supply and use This Manual is part of the TPS Program Product. Its supply and use<br>are therefore governed by the conditions of the agreement between the are therefore governed by the conditions of the agreement between the<br>Licensor and the Client for the supply and use of the TPS Program Licensor and the Client for the supply and use of the TPS Program Product.

 $25$ 

• Telecomputing Limited, Oxford, England.

TPS

Incorporating Amendments up to number:

Manual Number:

PRINTED IN ENGLAND BY TELECOMPUTING PRINTING SERVICES

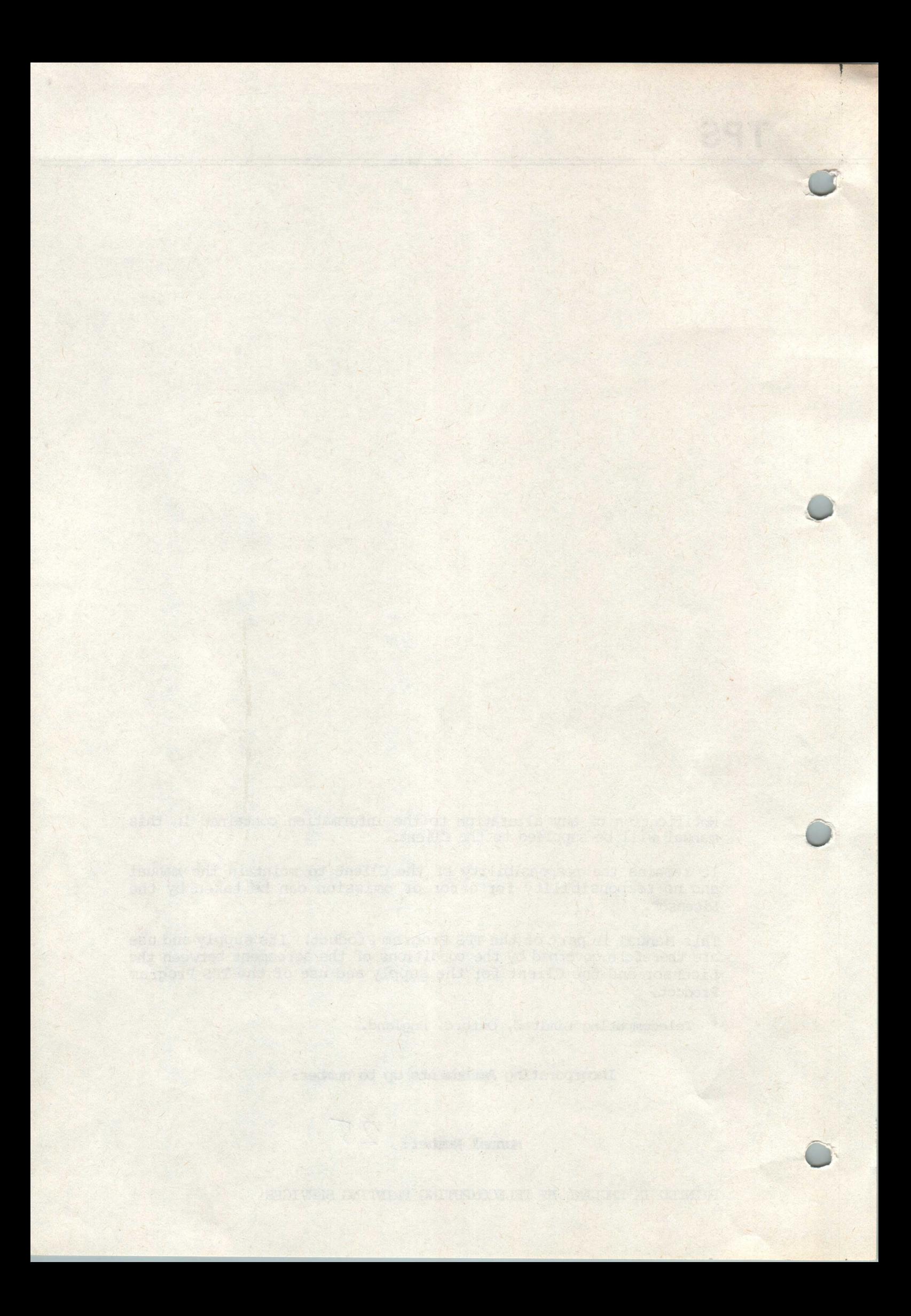

# **TPS**

**TANK** 

**TLD-0981** 

# **CONTENTS**

- 1. INTRODUCTION
- 2. GENERATING TPS PROGRAMS WITH TELELOAD
- 3. TPSM PARAMETERS FOR TELELOAD
- 4. THE ZTLD FUNCTION

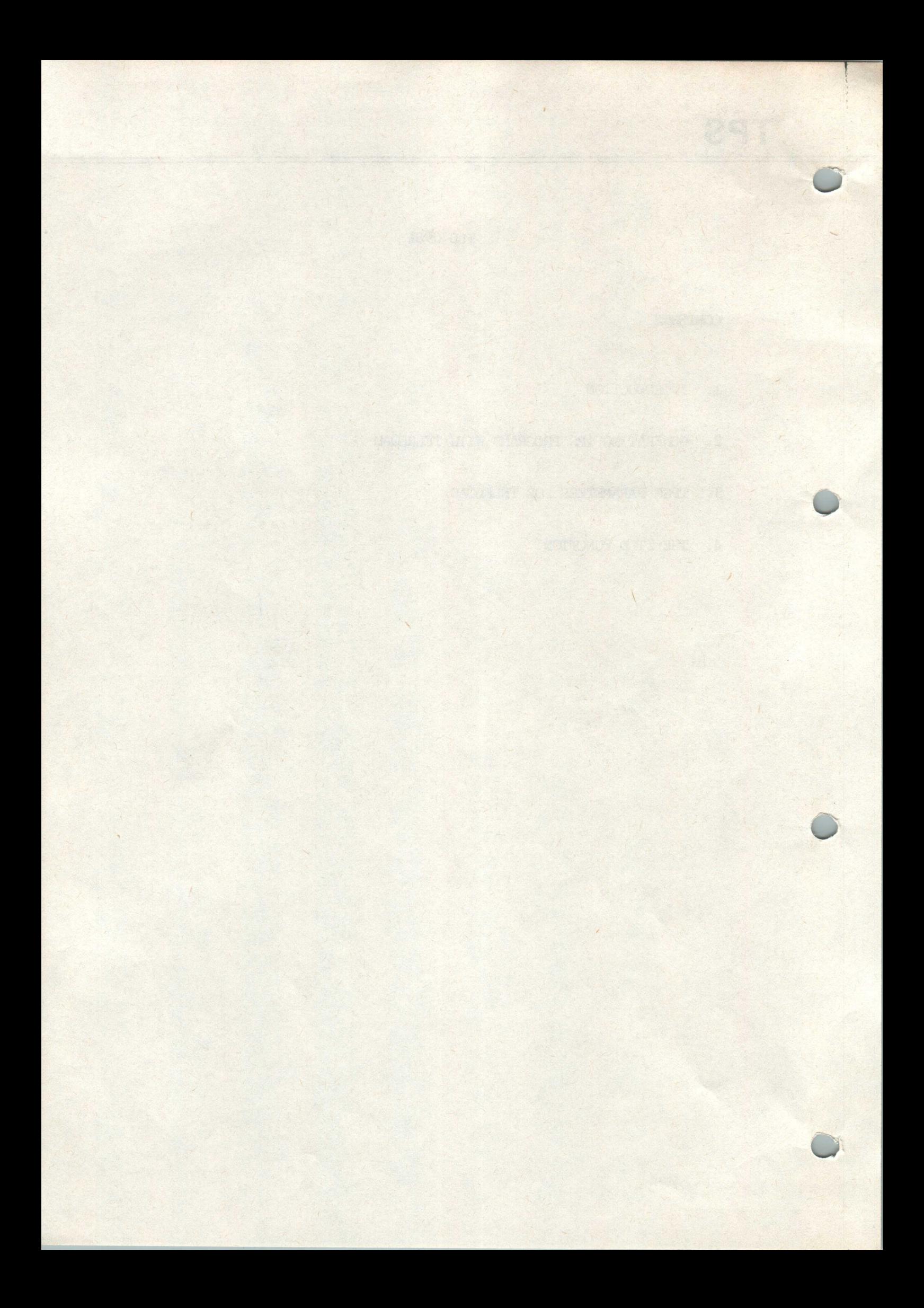

TT.D-0981

## 1. INTRODUCTION

o

O

O

n

The TPS Integrated Teleload Facility enables the teleloading of the <sup>7502</sup> directly from a TPS-based on-line program.

The facility will enable all users to streamline their operational The facility will enable all users to streamline their operational<br>procedures for system start-up and recovery. For users of a single procedures for system start-up and recovery. For users of a single<br>enquiry program 2903 or 2904 this facility can eliminate the enquiry program 2903 or 2904 this facility can eliminate the necessity to remove their on-line program in order to teleload a 7502 that has just become available, either for the first time or after a failure. For 1900 users this facility may enable them to dispense failure. For 1900 users this facility may enable them to dispense<br>altogether with Communications Manager if the only reason for running altogether with Communications Ma<br>it is in order to te<mark>leload 7502's</mark>.

The Integrated Teleload may be initiated in two ways. Firstly by using the new TPS standard function ZTLD to request teleload for a using the new TPS standard function ZTLD to request teleload for a<br>specified system. Secondly teleload will automatically be initiated<br>contribution of a mean secondly teleload will automatically be initiated specified system. Secondly teleload will automatically be initiated<br>on receipt of a request for teleload from a 7502: this will happen on receipt of a request for teleload from a 7502: this will happen<br>when the 7502 is switched on or by the operator pressing the when the 7502 is switched on or by the operator pressing the reset/activate switch. The function ZTLD may be input from the reset/activate switch. The function ZTLD may be input from the console provided the user's TPS program includes the console console provided the user's TPS program includes the console interface.

When using the ZTLD function it is possible to specify which TCP is to be loaded by typing in the TCP reference given to the required TCP when setting up the teleload library file. The default TCP reference, which will also be used when teleload is automaticaally initiated, is 81.

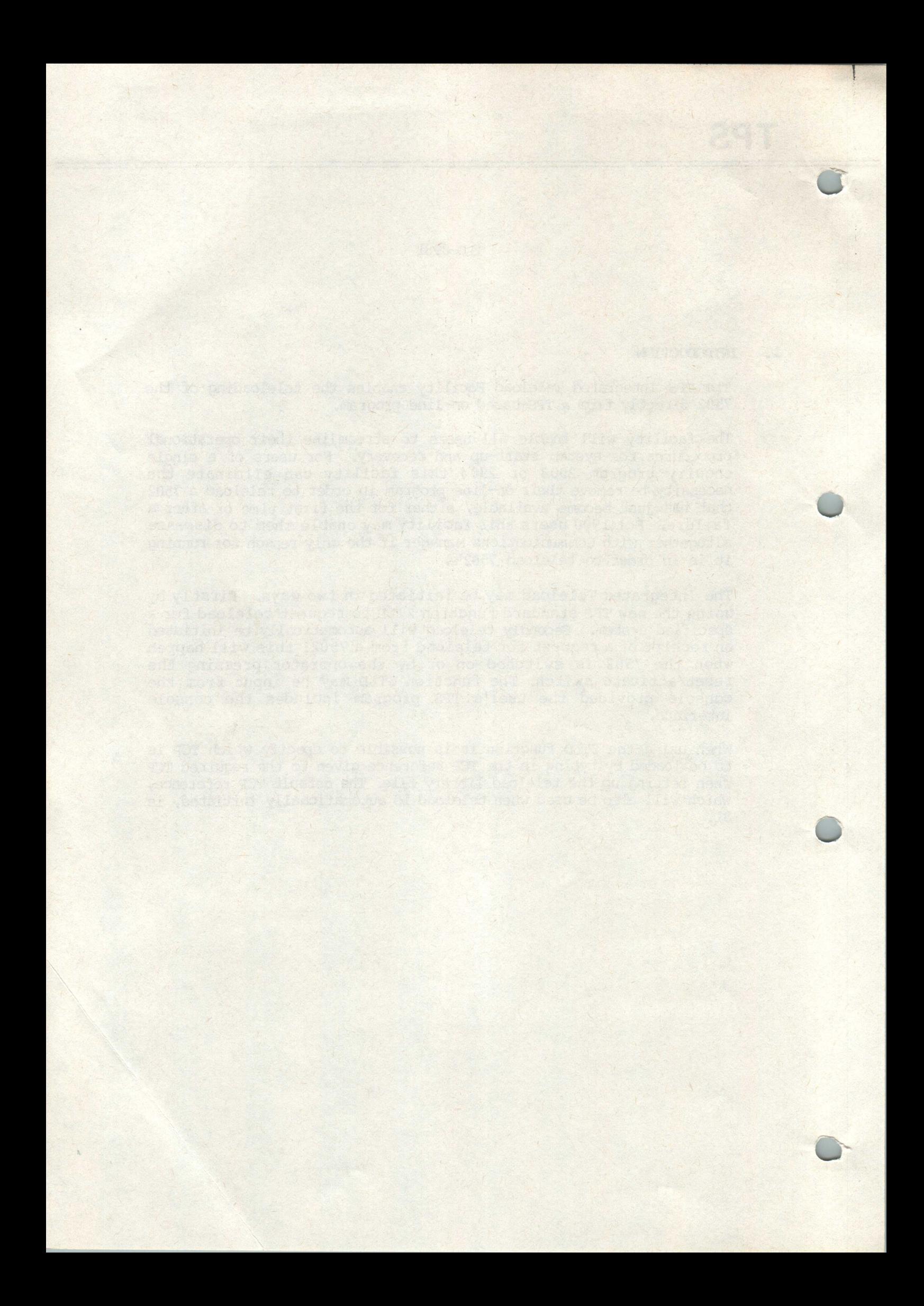

TLD-0981

# 2. GENERATING TPS PROGRAMS WITH TELEDMD

2.1 Include the following macros on FORM 2:-

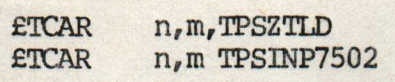

Where n is the overlay area required and m is the overlay unit required ude the following macros on FORM 2:-<br>
fTCAR n, m, TPSZTLD<br>
fTCAR n, m TPSINP7502<br>
e n is the overlay area required<br>
d m is the overlay unit required<br>
ude the following macro on FORM 4:-<br>
D fTCTR TPSZTLD, TPSSTDOPAR<br>
ude th

2.2 Include the following macro on FORM 4:-

TRTID ETCTR TPSZTLD,TPSSFDOPAR

2.3 Include the following parameter to the ETCEG macro on FORM 12.1:-

TPS

O

2.4 Include the following macro after the ETCEG macro on FORM 12.1:-

ETCIF n

Where n is a spare Logical File Number to be used by teleload. If the ETCIF is already included for use by Interactive Operator these the £TCIF is already included for use by Interactive Operator these<br>spare LFN's can be shared with teleload or an extra one may be added spare LFN's can be shared with tel<br>for the exclusive use of teleload.

- 2.5 Define the spare LFN as IBNF on the ETCDA macro on FORM 1.
- 2.6 Include a FORM 14A (Non-IVC) interface) or FORM 14D (IVC interface) for each 7502. The last four parameters to the ETTTB or ETTTD macro should be:-

N,Y,N,Y

2.7 Include the following macro on FORM 23 AFTER ETCMS Z:-

 $ETCMT$   $ZTLD, N, Y, N, Y, N, N, Y, N, N, N, TRTLD$ 

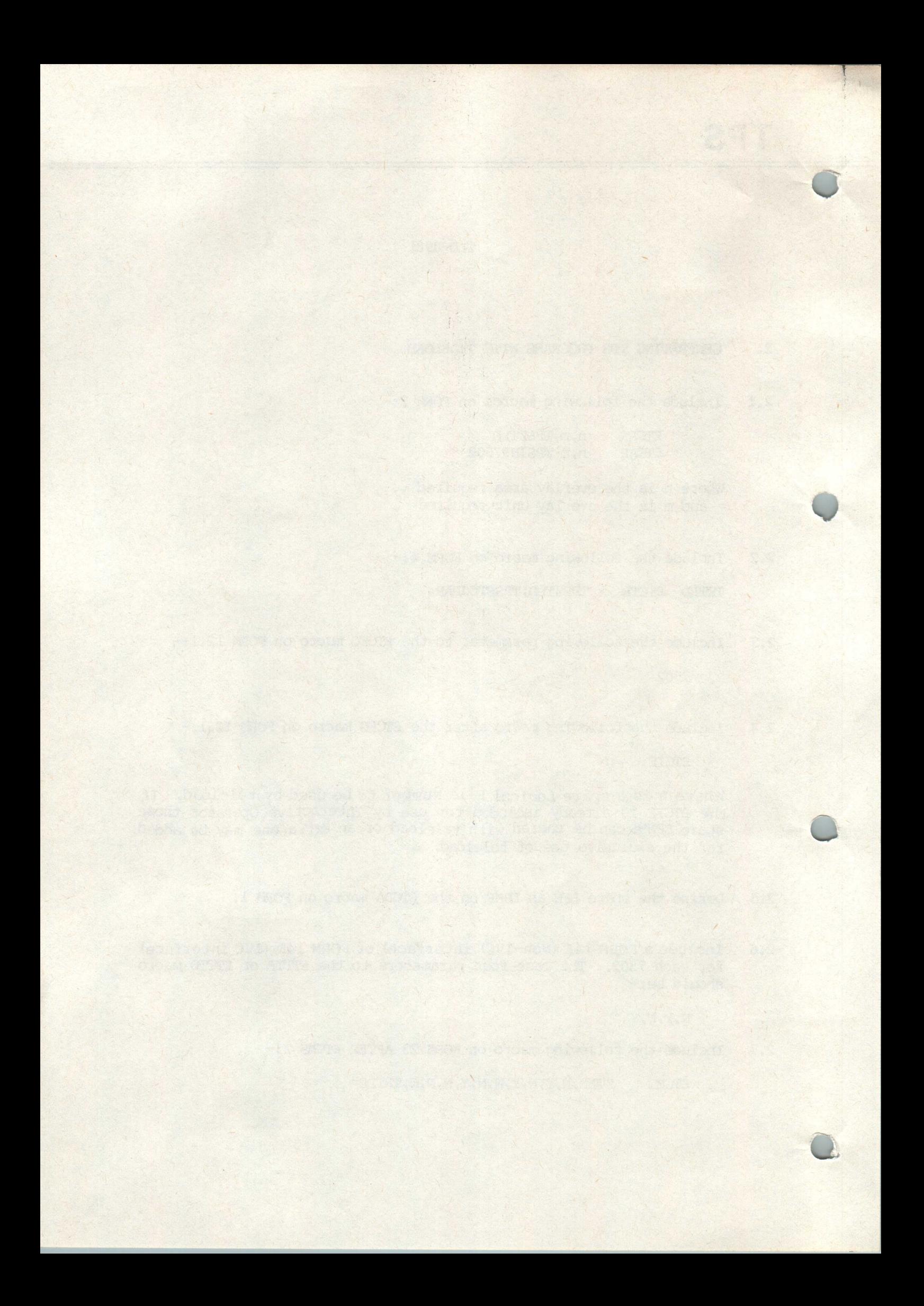

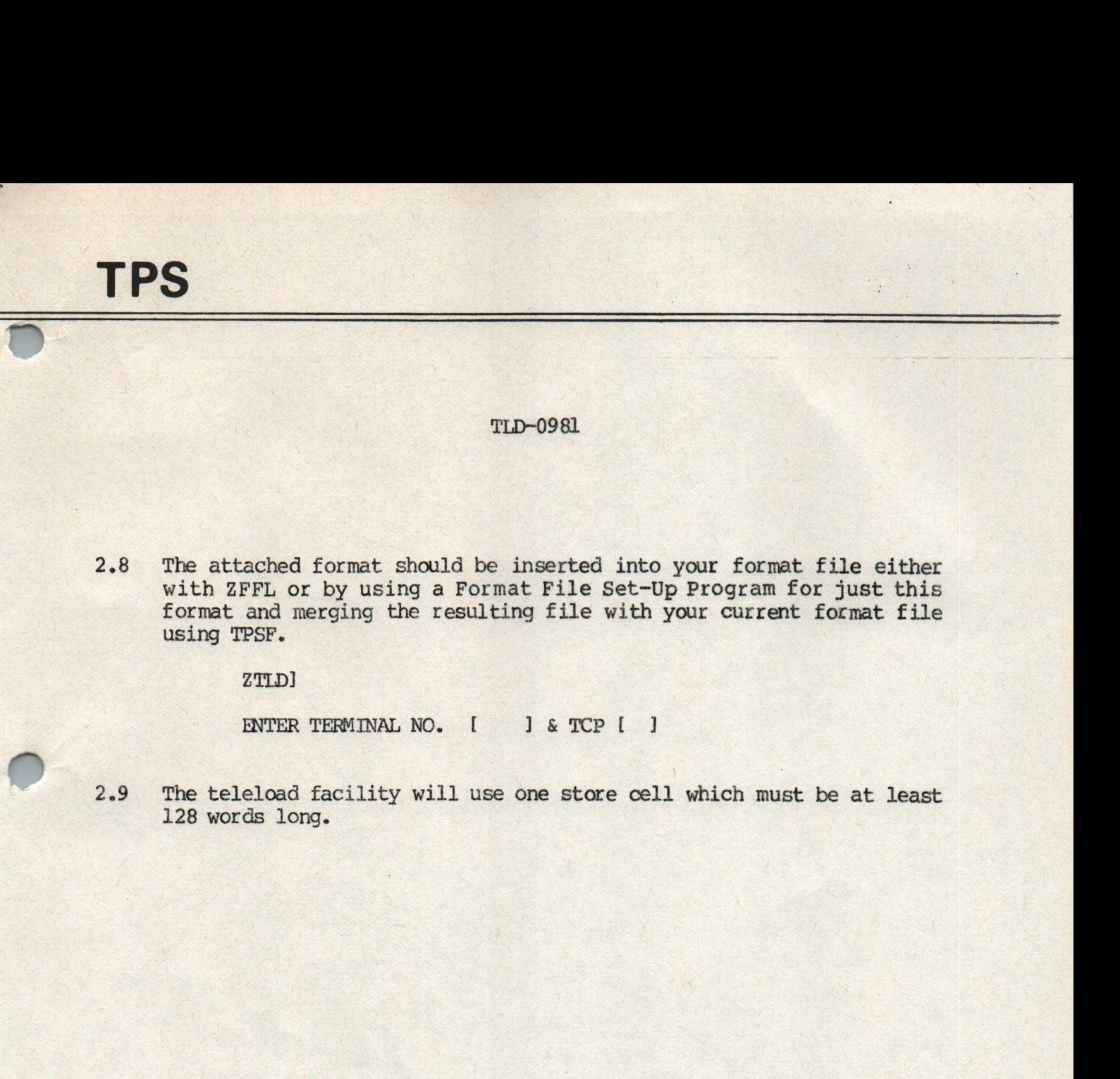

2.8 The attached format should be inserted into your format file either The attached format should be inserted into your format file either<br>with ZFFL or by using a Format File Set-Up Program for just this with ZFFL or by using a Format File Set-Up Program for just this<br>format and merging the resulting file with your current format file<br>using WOCD The attached format should be inserted into your format file either<br>with ZFFL or by using a Format File Set-Up Program for just this<br>format and merging the resulting file with your current format file<br>using TPSF.<br>ZTID]  $\text{using TPSF.}\qquad \qquad \text{ZTLD]}$ 

2.9 The teleload facility will use one store cell which must be at least 128 words long.

".\*"..

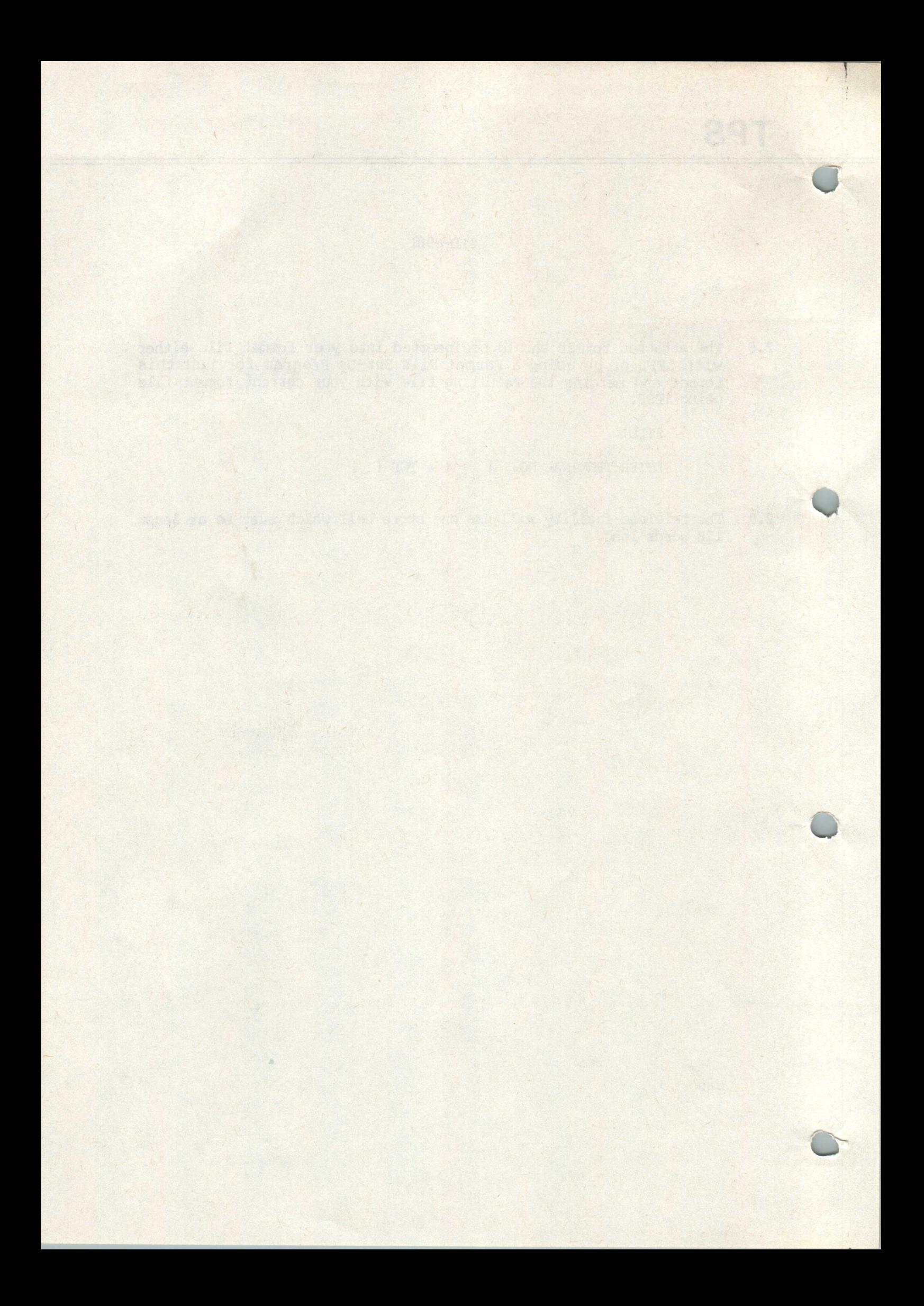

TPS TPS<br>O

# 3. TPSM PARAMETERS FOR TELELOAD TED-0981

3.1 TPSMO2nn to define a file specification for the spare LFN specified on the ETICF macro. Parameters as follows:-

TYPE - OUTPUT

MODE - IBNF (closed at start of day)

ACCE -READ,WRITE, SPECIFIC

MDNI- FAIL

3.2 , TPSM04nn for each <sup>7502</sup> defined on a FORM 14A or 14D Parameters as follows:-

- MAST

CLASS - <sup>7502</sup>

IDENTIFIER n (This is a new keyword n is the identifier number given to this <sup>7502</sup> when setting up the teleload library on disc).

Example:-

O

TPSM041 TERM 5, MAST, CLASS 7502, IDENTIFIER 2, PEND

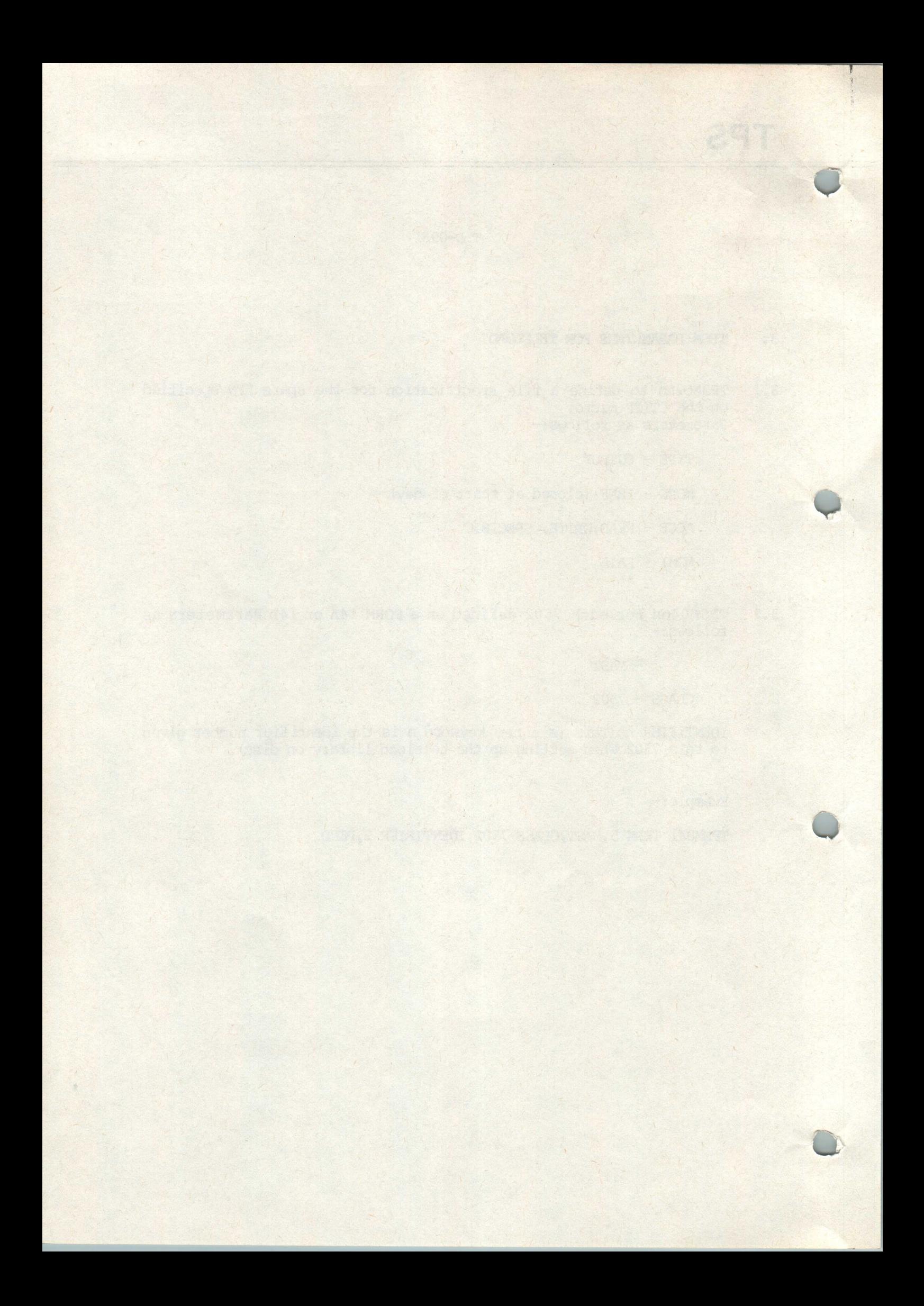

TPS

TLD-0981

4. THE ZTID FUNCTION

IDENTIFIER - ZTLD

## FUNCTION

To teleload a nominated <sup>7502</sup> or multiload all 7502's defined to the system. **ZTID FUNCTION<br>TIFIER - ZTID<br>TION<br>eleload a nominated<br>em.<br>AT DISPIAYED IN RESI<br>J<br>R TERMINAL NUMBER [<br>ON AT THE TERMINAL**<br>5 ZTID in the first

FORMAT DISPLAYED TN RESPONSE TO ZTID

Z T LD

ENTER TERMINAL NUMBER [ ] & TCP [ ]

## ACTION AT THE TERMINAL

Enter ZTLD in the first four characters of the screen. On receipt of the above format enter the terminal number of the required 7502 for a the above format enter the terminal number of the required 7502 for a single teleload or 'ALL' for a multiload. Enter the TCP identifier in the range 80-99; ifthisfield is omitted <sup>a</sup> defaultvalue of <sup>81</sup> in the range 80-99; if this field is omitted a default value of 81 will be assumed.

## ACTION BY THE SYSTEM RECEIPT OF THE REQUEST

ACTION BY THE SYSTEM RECEIPT OF THE REOUEST<br>The system will check for Master or System Status if this has been<br>specified as a requirement for this message type at system generation The system will check for Master or System Status if this has been<br>specified as a requirement for this message type at system generation<br>time. (This is the recommended choice). The above format will be displayed.

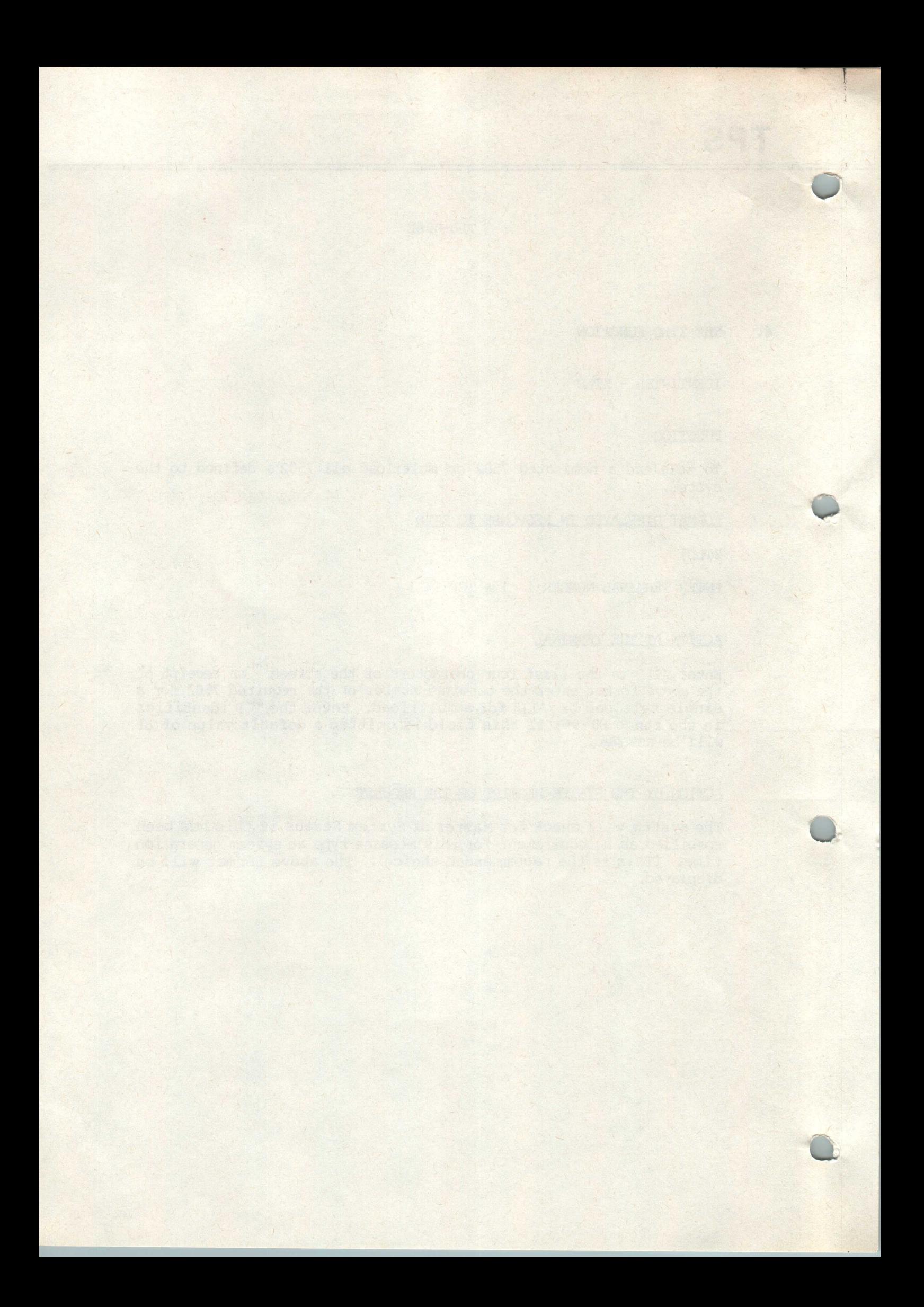

O

TLD-0981

# ACTION BY THE SYSTEM ON RECEIPT OF THE COMPLETED SCREEN

The system will open the teleload library file ICLTLLOADLIB using one The system will open the teleload library file ICLTLLOADLIB using one<br>of the spare LFN's defined on the £TCIF macro. The specified 7502(s) of the spare LFN's defire<br>will then be teleloaded.

Possible responses are:

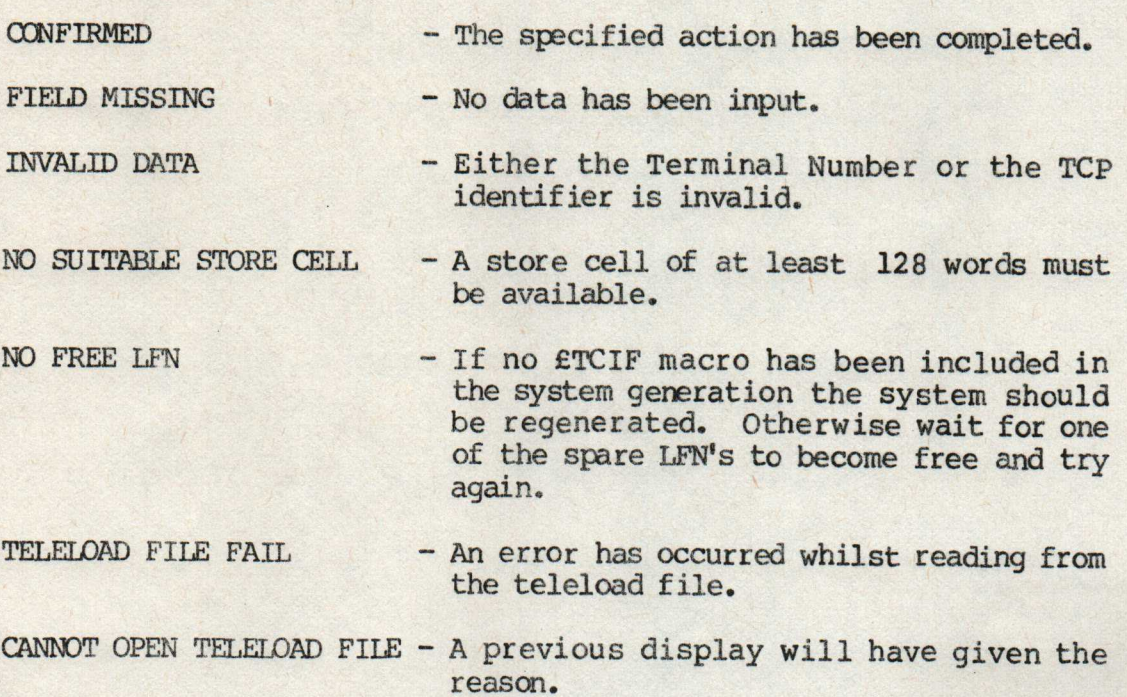

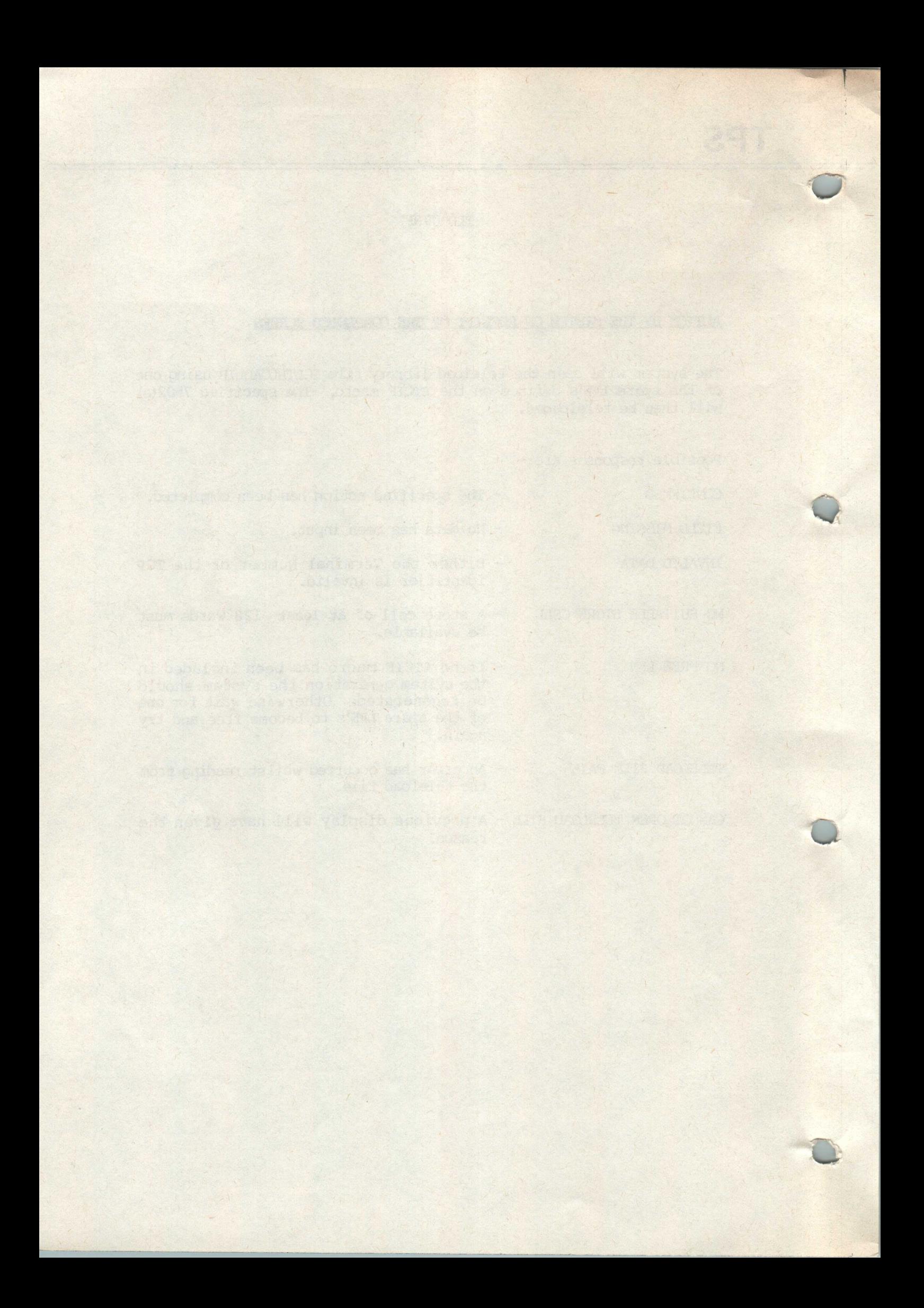